# FC Family

### **Daisy-Chain Configuration**

The GUI can manage up to 4 daisy-chained stages from the FC family (FCLxxx or FCR100).

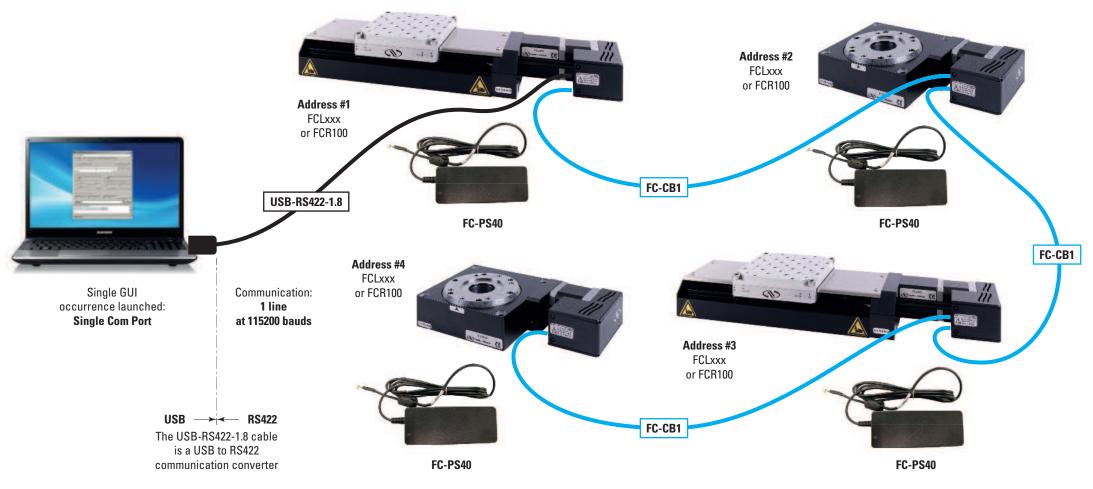

Each stage from the chain must have a different address from 1 to 4 (default is 1).

## FC Family

#### Intelligent Stepper Motor Stages

#### **Multi Stage Configuration**

The GUI can be launched several times.

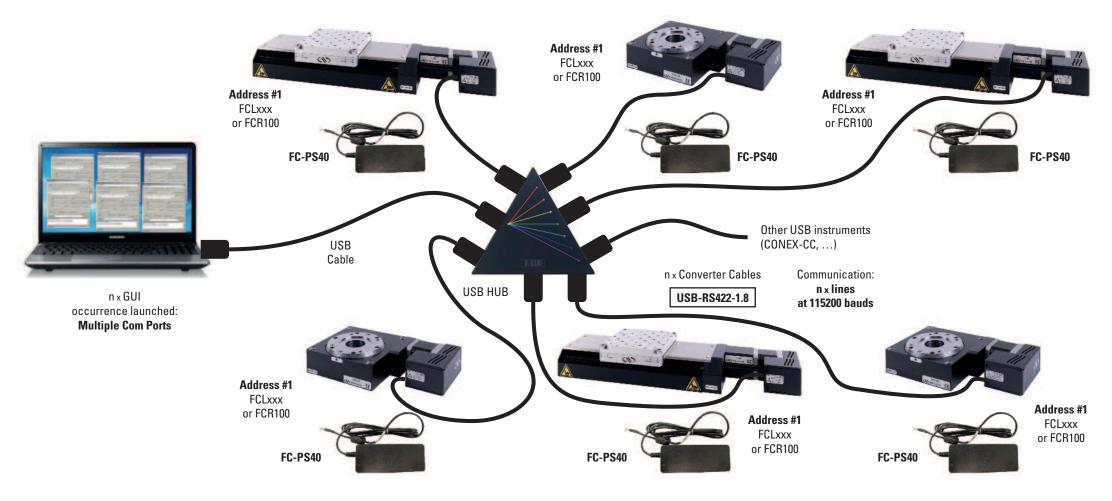

Address #1 (default) for all stages.